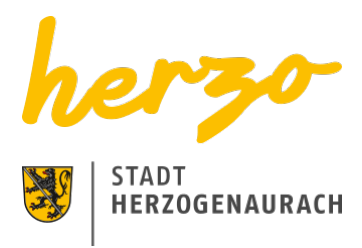

## Sie sind hier[:Startseite](https://www.herzogenaurach.de/)[Entdecken](https://www.herzogenaurach.de/entdecken/anreise)[Übernachten](https://www.herzogenaurach.de/entdecken/uebernachten) Übernachten in Herzogenaurach

# Ob geschäftlich oder privat, nur für eine Nacht oder länger – das Übernachtungsangebot in Herzogenaurach hält für jedermann etwas bereit.

Die Gründe für eine Reise nach Herzogenaurach sind sehr unterschiedlich – genauso wie die Angebote der Stadt inmitten der Europäischen Metropolregion. International bekannt als Sitz der Schaeffler AG sowie adidas und PUMA, überrascht die mittelalterliche Altstadt mit fränkischer und internationaler Gastronomie sowie vielfältigen Einkaufsmöglichkeiten.

Vom vier Sterne Superior Hotel bis hin zur gemütlichen Pension oder familiengerechten Ferienwohnung – die Angebote sind vielfältig.

# Übernachtungsverzeichnis

franken

Suchen

### [A](https://www.herzogenaurach.de/entdecken/uebernachten?tx_branchenregister_branchenregister%5Baction%5D=list&tx_branchenregister_branchenregister%5Bcontroller%5D=Eintrag&tx_branchenregister_branchenregister%5Bfilter%5D=A&tx_branchenregister_branchenregister%5Bkategorie%5D=24&tx_branchenregister_branchenregister%5Bsearchword%5D=franken&cHash=31c0b2a2073b563788a66b89631ce441) [B](https://www.herzogenaurach.de/entdecken/uebernachten?tx_branchenregister_branchenregister%5Baction%5D=list&tx_branchenregister_branchenregister%5Bcontroller%5D=Eintrag&tx_branchenregister_branchenregister%5Bfilter%5D=B&tx_branchenregister_branchenregister%5Bkategorie%5D=24&tx_branchenregister_branchenregister%5Bsearchword%5D=franken&cHash=ef111e3827964400e1073332d02e8cd0) [C](https://www.herzogenaurach.de/entdecken/uebernachten?tx_branchenregister_branchenregister%5Baction%5D=list&tx_branchenregister_branchenregister%5Bcontroller%5D=Eintrag&tx_branchenregister_branchenregister%5Bfilter%5D=C&tx_branchenregister_branchenregister%5Bkategorie%5D=24&tx_branchenregister_branchenregister%5Bsearchword%5D=franken&cHash=05579818f2ec5156d9988f01bf8a07d9) [D](https://www.herzogenaurach.de/entdecken/uebernachten?tx_branchenregister_branchenregister%5Baction%5D=list&tx_branchenregister_branchenregister%5Bcontroller%5D=Eintrag&tx_branchenregister_branchenregister%5Bfilter%5D=D&tx_branchenregister_branchenregister%5Bkategorie%5D=24&tx_branchenregister_branchenregister%5Bsearchword%5D=franken&cHash=f99ccef25cbc915f4ee4512a16dc8ccb) [E](https://www.herzogenaurach.de/entdecken/uebernachten?tx_branchenregister_branchenregister%5Baction%5D=list&tx_branchenregister_branchenregister%5Bcontroller%5D=Eintrag&tx_branchenregister_branchenregister%5Bfilter%5D=E&tx_branchenregister_branchenregister%5Bkategorie%5D=24&tx_branchenregister_branchenregister%5Bsearchword%5D=franken&cHash=041886e9703eb5cd22d7f1a8e3af4081) [F](https://www.herzogenaurach.de/entdecken/uebernachten?tx_branchenregister_branchenregister%5Baction%5D=list&tx_branchenregister_branchenregister%5Bcontroller%5D=Eintrag&tx_branchenregister_branchenregister%5Bfilter%5D=F&tx_branchenregister_branchenregister%5Bkategorie%5D=24&tx_branchenregister_branchenregister%5Bsearchword%5D=franken&cHash=b2a23d2b6cbf08b3d472f8b924c700b5) [G](https://www.herzogenaurach.de/entdecken/uebernachten?tx_branchenregister_branchenregister%5Baction%5D=list&tx_branchenregister_branchenregister%5Bcontroller%5D=Eintrag&tx_branchenregister_branchenregister%5Bfilter%5D=G&tx_branchenregister_branchenregister%5Bkategorie%5D=24&tx_branchenregister_branchenregister%5Bsearchword%5D=franken&cHash=47e26e87caabbc87d2181607c89fb38b) [H](https://www.herzogenaurach.de/entdecken/uebernachten?tx_branchenregister_branchenregister%5Baction%5D=list&tx_branchenregister_branchenregister%5Bcontroller%5D=Eintrag&tx_branchenregister_branchenregister%5Bfilter%5D=H&tx_branchenregister_branchenregister%5Bkategorie%5D=24&tx_branchenregister_branchenregister%5Bsearchword%5D=franken&cHash=6b1ae99289dee39153557b12e9c0c112) [I](https://www.herzogenaurach.de/entdecken/uebernachten?tx_branchenregister_branchenregister%5Baction%5D=list&tx_branchenregister_branchenregister%5Bcontroller%5D=Eintrag&tx_branchenregister_branchenregister%5Bfilter%5D=I&tx_branchenregister_branchenregister%5Bkategorie%5D=24&tx_branchenregister_branchenregister%5Bsearchword%5D=franken&cHash=343e332b6b8eaf5638aa05001a7671b7) [J](https://www.herzogenaurach.de/entdecken/uebernachten?tx_branchenregister_branchenregister%5Baction%5D=list&tx_branchenregister_branchenregister%5Bcontroller%5D=Eintrag&tx_branchenregister_branchenregister%5Bfilter%5D=J&tx_branchenregister_branchenregister%5Bkategorie%5D=24&tx_branchenregister_branchenregister%5Bsearchword%5D=franken&cHash=60669961da22403a1499ddc1c107f4cb) [K](https://www.herzogenaurach.de/entdecken/uebernachten?tx_branchenregister_branchenregister%5Baction%5D=list&tx_branchenregister_branchenregister%5Bcontroller%5D=Eintrag&tx_branchenregister_branchenregister%5Bfilter%5D=K&tx_branchenregister_branchenregister%5Bkategorie%5D=24&tx_branchenregister_branchenregister%5Bsearchword%5D=franken&cHash=717af30f7d3550106262f03c29d7b74f) [L](https://www.herzogenaurach.de/entdecken/uebernachten?tx_branchenregister_branchenregister%5Baction%5D=list&tx_branchenregister_branchenregister%5Bcontroller%5D=Eintrag&tx_branchenregister_branchenregister%5Bfilter%5D=L&tx_branchenregister_branchenregister%5Bkategorie%5D=24&tx_branchenregister_branchenregister%5Bsearchword%5D=franken&cHash=d3923c1e020add66a2a2340dc804da93) [M](https://www.herzogenaurach.de/entdecken/uebernachten?tx_branchenregister_branchenregister%5Baction%5D=list&tx_branchenregister_branchenregister%5Bcontroller%5D=Eintrag&tx_branchenregister_branchenregister%5Bfilter%5D=M&tx_branchenregister_branchenregister%5Bkategorie%5D=24&tx_branchenregister_branchenregister%5Bsearchword%5D=franken&cHash=1a799306874c2bf4aae704e5f1f95fd0) [N](https://www.herzogenaurach.de/entdecken/uebernachten?tx_branchenregister_branchenregister%5Baction%5D=list&tx_branchenregister_branchenregister%5Bcontroller%5D=Eintrag&tx_branchenregister_branchenregister%5Bfilter%5D=N&tx_branchenregister_branchenregister%5Bkategorie%5D=24&tx_branchenregister_branchenregister%5Bsearchword%5D=franken&cHash=85f7396f4a5ce40a84e3111c04b18914) [O](https://www.herzogenaurach.de/entdecken/uebernachten?tx_branchenregister_branchenregister%5Baction%5D=list&tx_branchenregister_branchenregister%5Bcontroller%5D=Eintrag&tx_branchenregister_branchenregister%5Bfilter%5D=O&tx_branchenregister_branchenregister%5Bkategorie%5D=24&tx_branchenregister_branchenregister%5Bsearchword%5D=franken&cHash=84773c11e74433b76f423e328faebd75) [P](https://www.herzogenaurach.de/entdecken/uebernachten?tx_branchenregister_branchenregister%5Baction%5D=list&tx_branchenregister_branchenregister%5Bcontroller%5D=Eintrag&tx_branchenregister_branchenregister%5Bfilter%5D=P&tx_branchenregister_branchenregister%5Bkategorie%5D=24&tx_branchenregister_branchenregister%5Bsearchword%5D=franken&cHash=202fc203588ad2e65638db8e7f643969) [Q](https://www.herzogenaurach.de/entdecken/uebernachten?tx_branchenregister_branchenregister%5Baction%5D=list&tx_branchenregister_branchenregister%5Bcontroller%5D=Eintrag&tx_branchenregister_branchenregister%5Bfilter%5D=Q&tx_branchenregister_branchenregister%5Bkategorie%5D=24&tx_branchenregister_branchenregister%5Bsearchword%5D=franken&cHash=bf5eb9340800559f271c799a571fed24) [R](https://www.herzogenaurach.de/entdecken/uebernachten?tx_branchenregister_branchenregister%5Baction%5D=list&tx_branchenregister_branchenregister%5Bcontroller%5D=Eintrag&tx_branchenregister_branchenregister%5Bfilter%5D=R&tx_branchenregister_branchenregister%5Bkategorie%5D=24&tx_branchenregister_branchenregister%5Bsearchword%5D=franken&cHash=dfc73d04d52a1c083ded53116582ccfe) [S](https://www.herzogenaurach.de/entdecken/uebernachten?tx_branchenregister_branchenregister%5Baction%5D=list&tx_branchenregister_branchenregister%5Bcontroller%5D=Eintrag&tx_branchenregister_branchenregister%5Bfilter%5D=S&tx_branchenregister_branchenregister%5Bkategorie%5D=24&tx_branchenregister_branchenregister%5Bsearchword%5D=franken&cHash=a04abc6dd60c5113e05749cb61f39e1a) [T](https://www.herzogenaurach.de/entdecken/uebernachten?tx_branchenregister_branchenregister%5Baction%5D=list&tx_branchenregister_branchenregister%5Bcontroller%5D=Eintrag&tx_branchenregister_branchenregister%5Bfilter%5D=T&tx_branchenregister_branchenregister%5Bkategorie%5D=24&tx_branchenregister_branchenregister%5Bsearchword%5D=franken&cHash=fc555953c7b1fc709b2beb5905a8ad73) [U](https://www.herzogenaurach.de/entdecken/uebernachten?tx_branchenregister_branchenregister%5Baction%5D=list&tx_branchenregister_branchenregister%5Bcontroller%5D=Eintrag&tx_branchenregister_branchenregister%5Bfilter%5D=U&tx_branchenregister_branchenregister%5Bkategorie%5D=24&tx_branchenregister_branchenregister%5Bsearchword%5D=franken&cHash=032a20f52b1080869976295ad780b5af) [V](https://www.herzogenaurach.de/entdecken/uebernachten?tx_branchenregister_branchenregister%5Baction%5D=list&tx_branchenregister_branchenregister%5Bcontroller%5D=Eintrag&tx_branchenregister_branchenregister%5Bfilter%5D=V&tx_branchenregister_branchenregister%5Bkategorie%5D=24&tx_branchenregister_branchenregister%5Bsearchword%5D=franken&cHash=68697e693eb8753e7bb154346a87203e) [W](https://www.herzogenaurach.de/entdecken/uebernachten?tx_branchenregister_branchenregister%5Baction%5D=list&tx_branchenregister_branchenregister%5Bcontroller%5D=Eintrag&tx_branchenregister_branchenregister%5Bfilter%5D=W&tx_branchenregister_branchenregister%5Bkategorie%5D=24&tx_branchenregister_branchenregister%5Bsearchword%5D=franken&cHash=133a06b9719a7efed0687facd535310c) [X](https://www.herzogenaurach.de/entdecken/uebernachten?tx_branchenregister_branchenregister%5Baction%5D=list&tx_branchenregister_branchenregister%5Bcontroller%5D=Eintrag&tx_branchenregister_branchenregister%5Bfilter%5D=X&tx_branchenregister_branchenregister%5Bkategorie%5D=24&tx_branchenregister_branchenregister%5Bsearchword%5D=franken&cHash=200b36d73590164a9d0f9823000be0b7) [Y](https://www.herzogenaurach.de/entdecken/uebernachten?tx_branchenregister_branchenregister%5Baction%5D=list&tx_branchenregister_branchenregister%5Bcontroller%5D=Eintrag&tx_branchenregister_branchenregister%5Bfilter%5D=Y&tx_branchenregister_branchenregister%5Bkategorie%5D=24&tx_branchenregister_branchenregister%5Bsearchword%5D=franken&cHash=1445f1ba3e51e94db147a619540a2378) [Z](https://www.herzogenaurach.de/entdecken/uebernachten?tx_branchenregister_branchenregister%5Baction%5D=list&tx_branchenregister_branchenregister%5Bcontroller%5D=Eintrag&tx_branchenregister_branchenregister%5Bfilter%5D=Z&tx_branchenregister_branchenregister%5Bkategorie%5D=24&tx_branchenregister_branchenregister%5Bsearchword%5D=franken&cHash=ab4238f64bab3ccce5a05c389ec226d1)

Es wurden keine Einträge zu Ihren Suchkriterien gefunden.

Kontakt

#### **Stadt Herzogenaurach**

Amt für Stadtmarketing und Kultur / Tourist Information

Hauptstraße 34 91074 Herzogenaurach

**Telefon** +49 (0) 9132 / 901-127 **E-Mail** [stadtmarketing@herzogenaurach.de](mailto:stadtmarketing@herzogenaurach.de)

### Downloads

[Hotelverzeichnis](https://www.herzogenaurach.de/fileadmin/user_upload/Content/Amt_fuer_Stadtmarketing_und_Kultur/Broschueren/Hotelverzeichnis_Druck_Februar_2024.pdf)

[Ferienwohnungen-Verzeichnis](https://www.herzogenaurach.de/fileadmin/user_upload/Content/Amt_fuer_Stadtmarketing_und_Kultur/Broschueren/Ferienwohnungen_Druck_Februar_2024.pdf)

### Nützliche Links

[Parken](https://www.herzogenaurach.de/stadtraum/stadtverkehr/parken)

[Gastronomie](https://www.herzogenaurach.de/entdecken/essen)

[Wohnmobil-Parkplatz](https://www.atlantis-bad.de/html/wohnmobile.html)

#### [Übernachten im Landkreis](https://www.erlangen-hoechstadt.de/leben-in-erh/essen-trinken-%C3%BCbernachten/)

[Seite drucken](javascript:window.print()) [Seite speichern](https://www.herzogenaurach.de/entdecken/uebernachten?tx_branchenregister_branchenregister%5Baction%5D=list&tx_branchenregister_branchenregister%5Bcontroller%5D=Eintrag&tx_branchenregister_branchenregister%5Bfilter%5D=P&tx_branchenregister_branchenregister%5Bkategorie%5D=24&tx_branchenregister_branchenregister%5Bsearchword%5D=franken&tx_web2pdf_pi1%5Baction%5D=&tx_web2pdf_pi1%5Bargument%5D=printPage&tx_web2pdf_pi1%5Bcontroller%5D=Pdf&cHash=9e3c18e6c11d8f7e96e751920eb9cb86)